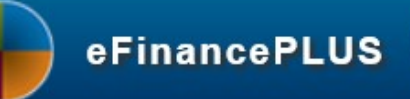

## *Attendance Tracking Reports*

## **Creating Attendance Tracking Reports**

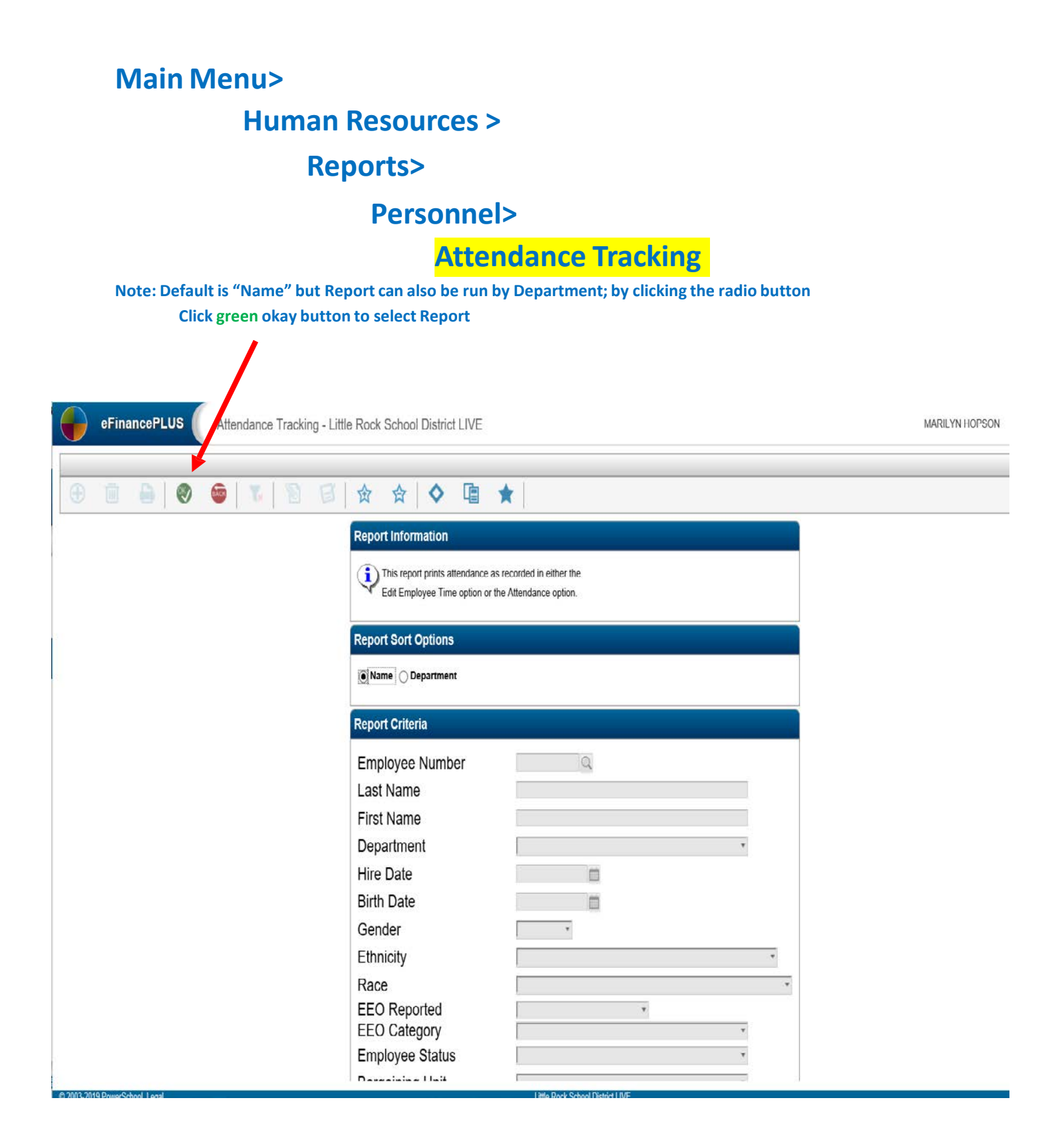

## **To run Report by Name, enter Employee Number or Employee's Last Name and First Name**

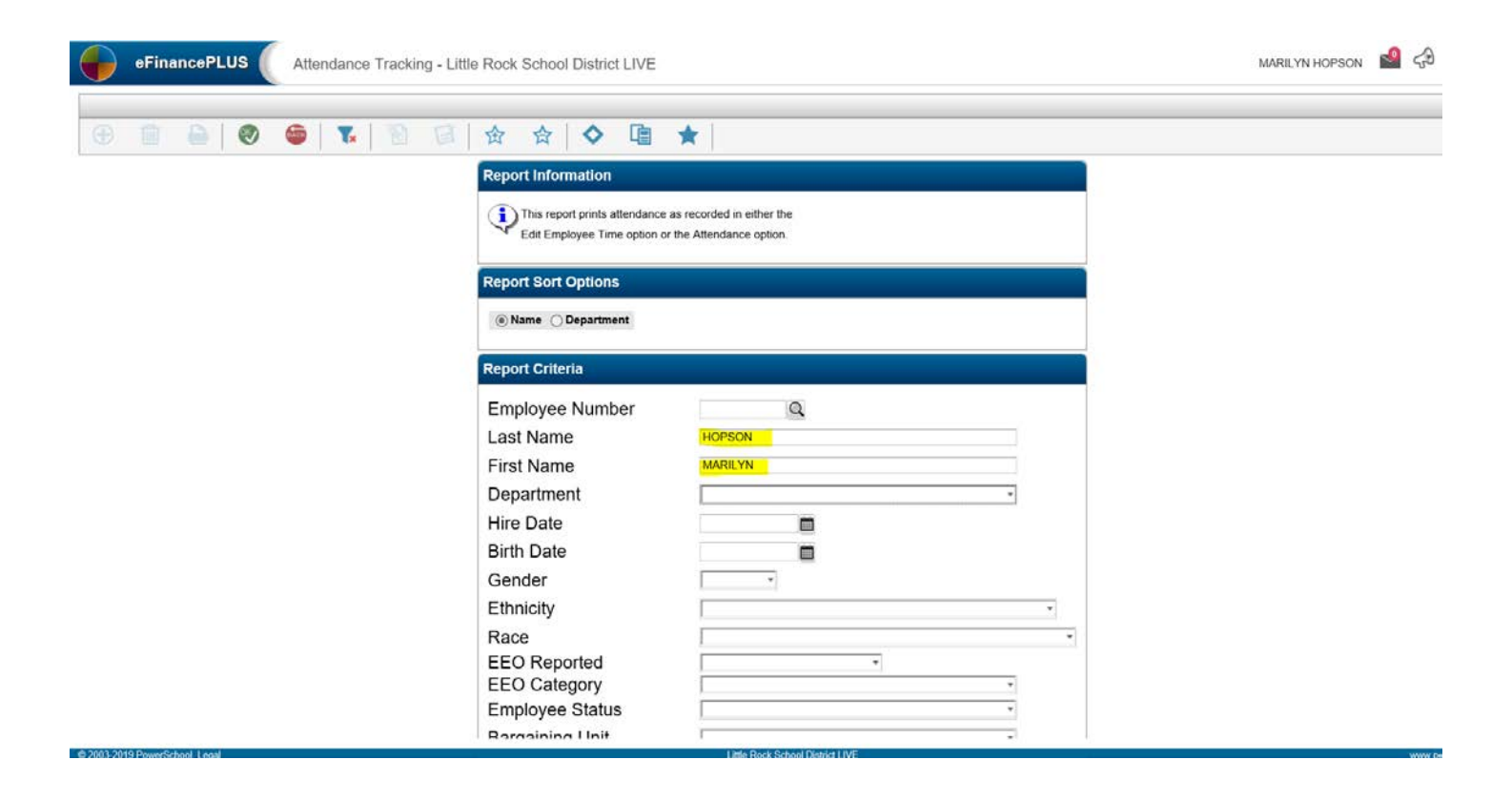

ARKANSAS PUBLIC SCHOOL COMPUTER NETWORK<br>DATE: 07/24/2019<br>TIME: 13:32:00

LITTLE ROCK SCHOOL DISTRICT<br>ATTENDANCE TRACKING BY NAME

PAGE NUMBER: 1 PERRP323

SELECTION CRITERIA: employee.1\_name='HOPSON' and employee.f\_name='MARILYN'

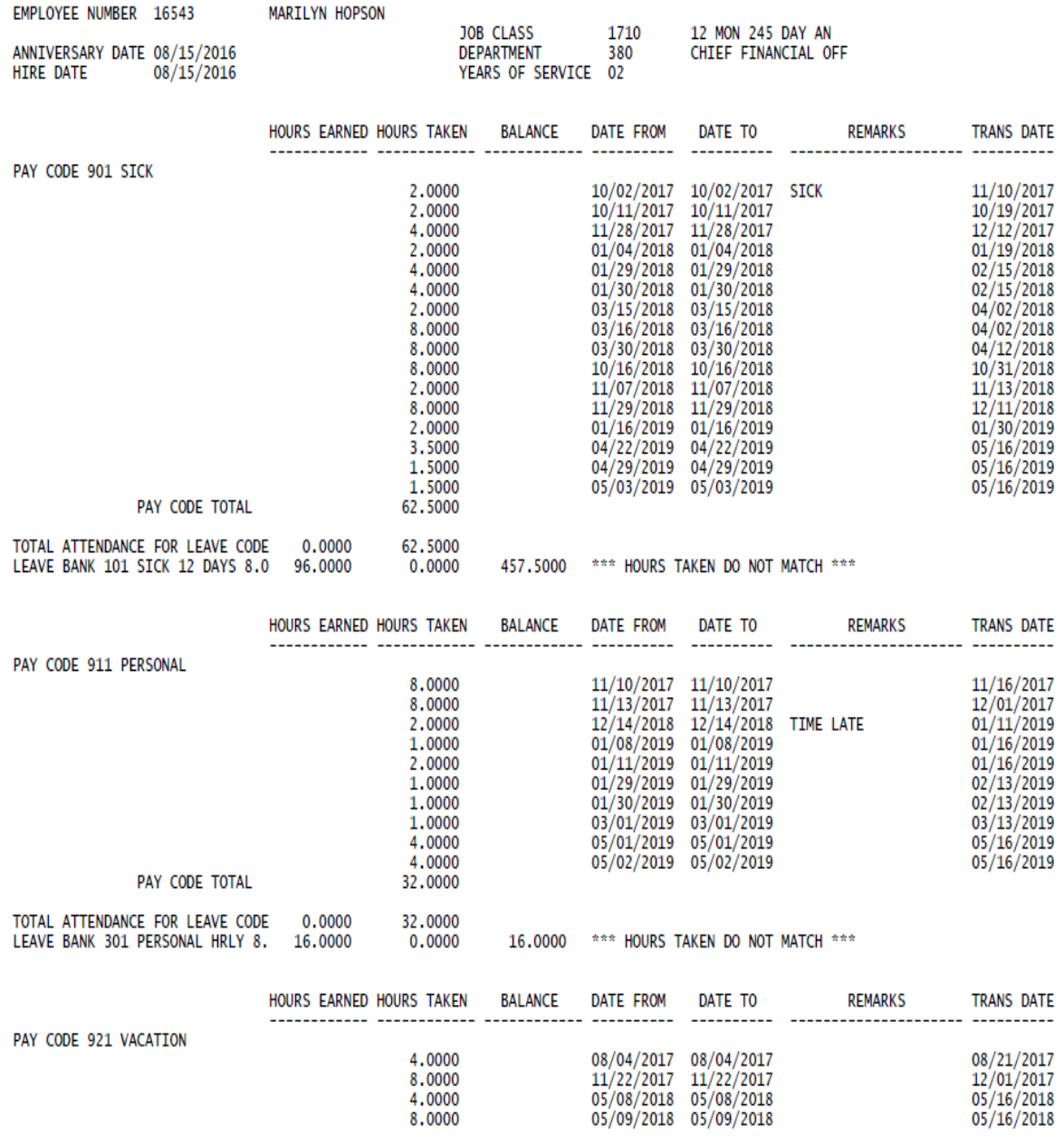